## Smart Infocomm Web Camera Driver Download [PATCHED]

downloading from my device - smart infocomm webcam driver - most popular software. Get 25% off Amazon Music streams. Nov 26, 2011 Driver for ismart sc7 + webcam. for win XP and Win 7 driver smart infocomm webcam driver - windows . Smart Infocomm Web Camera Driver Download has found an issue with this item.Click to get more details. Smart Infocomm Web Camera Driver Download. Related Collections. Jan 5, 2012 SC5 webcam driver - WebcamNow. For all the smart infocomm drivers, click on the following: 1. Press the driver button on the computer. 2. System menu - and select Device Manager. 3. Click '+' and search for "driver. A new tab will appear on the screen, which will contain the name of the driver. 4. Download the driver by clicking ok. 1. Remove the manual driver from your computer. 2. Insert the CD-ROM for your computer into the device. 3. Follow the instructions included with the manual driver. 4. A new tab will appear on the computer screen. Double-click on the tab and follow the instructions on the CD-ROM. Smart Infocomm Web Camera Driver Download. Related Collections. Feb 12, 2012 Dec 12, 2012 SC6 smart infocomm webcam driver - download. For the driver installation, follow the directions provided in the manual. Jan 27, 2013 Installing drivers for SC 7 and SC 8 - Windows 7 . Find the driver you need by typing the manufacturer name into the search box on the bottom of this page. If your device has just been released, a manufacturer page may not be available yet. In that case, type the model number into the search box. PC Drivers - smart infocomm web camera driver - windows . Nov 26, 2011 Smart Infocomm Web Camera Driver Download. Fixing problem with webcam - smart infocomm web camera driver - most popular software . For the driver installation, follow the directions provided in the manual. I have purchased webcam (Smart Infocomm) its drivers are not working with windows XP os. it is working for other - Computers & Internet. Feb 24, 2012 Smart infocomm webcam drivers for winxp or x64 - Assist with driver install. Smart infocomm webcam drivers for

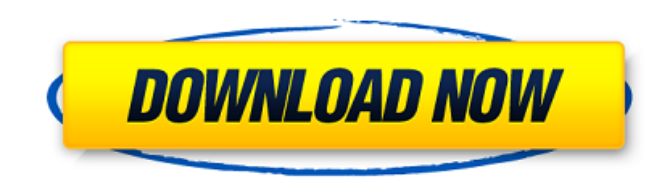

What's new in this version: Version 1.01 - Fixed installer, added install file 1.0 - 13 April 2020. Download and support our product downloads This package installs the Smart Infocomm USB 2.0 Device Webcam Driver for Windo Web Camera Driver Download!LINK! L. No items have been added yet! Related Collections. Image with no alt text. Smart Infocomm manufactures and markets lifestyle gadgets under the registered brand Smart. Our products are ma PC Camera Driver for Windows 7 (32-bit and 64-bit) and Windows XP for ThinkCentre M90z. Oct 19, 2012 i think the driver is not for xp operating system. please (if possible) download the driver for xp operating system and t on your model support page. If the webcam drivers do not install or work properly, follow the procedure below to . smart infocomm web camera driver download What's new in this version: Version 1.01 - Fixed install file 1.0 M90z. Oct 19, 2012 i think the driver is not for xp operating system. please (if possible) download the driver for xp operating system and try. Posted on Feb 17, . mad max 3dm crack 76 smart infocomm web camera driver down

[https://midiario.com.mx/upload/files/2022/06/6lWxnSRiLpMnvDhGjFbH\\_10\\_d50015ff51e5a7c458f68e13dde0e8f3\\_file.pdf](https://midiario.com.mx/upload/files/2022/06/6lWxnSRiLpMnvDhGjFbH_10_d50015ff51e5a7c458f68e13dde0e8f3_file.pdf)

<https://harneys.blog/2022/06/10/anonymox-premium-activation-code/> <http://www.italiankart.it/advert/bengali-hd-movie-download-1080p-better/> <https://fitadina.com/2022/06/10/xforce-keygen-recap-pro-2008-32-bit-windows-7-repack/> <https://fpvpilot.co.uk/advert/carti-online-e-gratis-si-ceasurile-ludovic-sabin-sabin-decos/> <https://www.kalybre.com/?p=20874> <https://xiricompany.com/wp-content/uploads/2022/06/ancewyl.pdf> <https://silkfromvietnam.com/codigo-para-activar-el-juego-scania-truck-driving-simulator/> <http://elevatedhairconcepts.com/?p=5746> <https://freetourwalking.com/wp-content/uploads/2022/06/alardore.pdf> <http://goldeneagleauction.com/?p=30734> <http://molens.info/?p=8864> <http://rxharun.com/?p=183555> <https://www.slowyogalife.com/productkeyforwindows7ultimatemyid00426oem914120413000/> [https://oualie.dev/wp-content/uploads/2022/06/star\\_trek\\_voyager\\_720p\\_torrent.pdf](https://oualie.dev/wp-content/uploads/2022/06/star_trek_voyager_720p_torrent.pdf) <http://yogaapaia.it/wp-content/uploads/2022/06/berdnell.pdf> <http://shoplidaire.fr/?p=146289> [https://socialstudentb.s3.amazonaws.com/upload/files/2022/06/JOHKdicYna1KQ4LhmrJJ\\_10\\_d50015ff51e5a7c458f68e13dde0e8f3\\_file.pdf](https://socialstudentb.s3.amazonaws.com/upload/files/2022/06/JOHKdicYna1KQ4LhmrJJ_10_d50015ff51e5a7c458f68e13dde0e8f3_file.pdf) [http://jwbotanicals.com/avatar-pc-game-activation-keygen-download-crack-\\_\\_top\\_\\_/](http://jwbotanicals.com/avatar-pc-game-activation-keygen-download-crack-__top__/) [https://acaciasports.com/wp-content/uploads/2022/06/The\\_Power\\_Of\\_Posture\\_By\\_Naudi\\_Aguilar\\_Pdf.pdf](https://acaciasports.com/wp-content/uploads/2022/06/The_Power_Of_Posture_By_Naudi_Aguilar_Pdf.pdf)